## Spring 2015 CMAS and CoAlt: Science and Social Studies **District Post-test Attempt File Layout** Test Attempt Extract/Test Attempt Update (TAE/TAU)

The district post-test attempt file allows District Assessment Coordinators and Student Enrollment (Data) PearsonAccess users with district level access to extract a student level file that contains all student test records in their district. The Test Attempt Extract (TAE) file contains records for students who were registered for testing during the Spring 2015 assessment administration window. Districts should review this file and upload a Test Attempt Update (TAU) file with any necessary changes made to student demographic fields, Temporary SASIDs, and Invalidation Codes.

Pearson Student ID (BZ) and Test UIN (CA) are used to match records back into PearsonAccess. No changes can be made to these fields.

Refer to the [Spring 2015 CMAS and CoAlt: Science and Social Studies Data Supplement](http://www.cde.state.co.us/assessment/scienceandsocialstudiesdatasupplement-0) for instructions on requesting the TAE file and uploading the TAU into PearsonAccess.

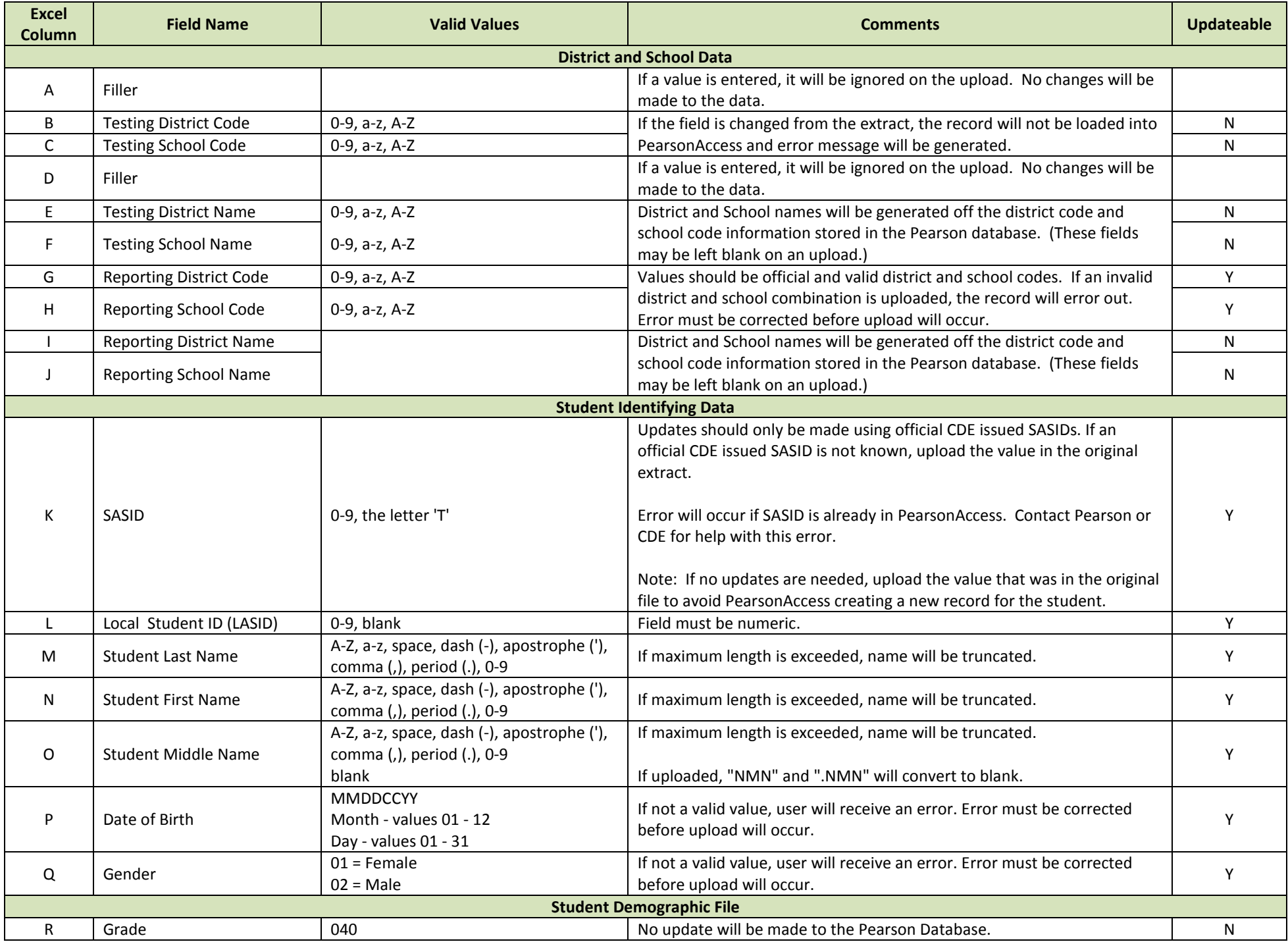

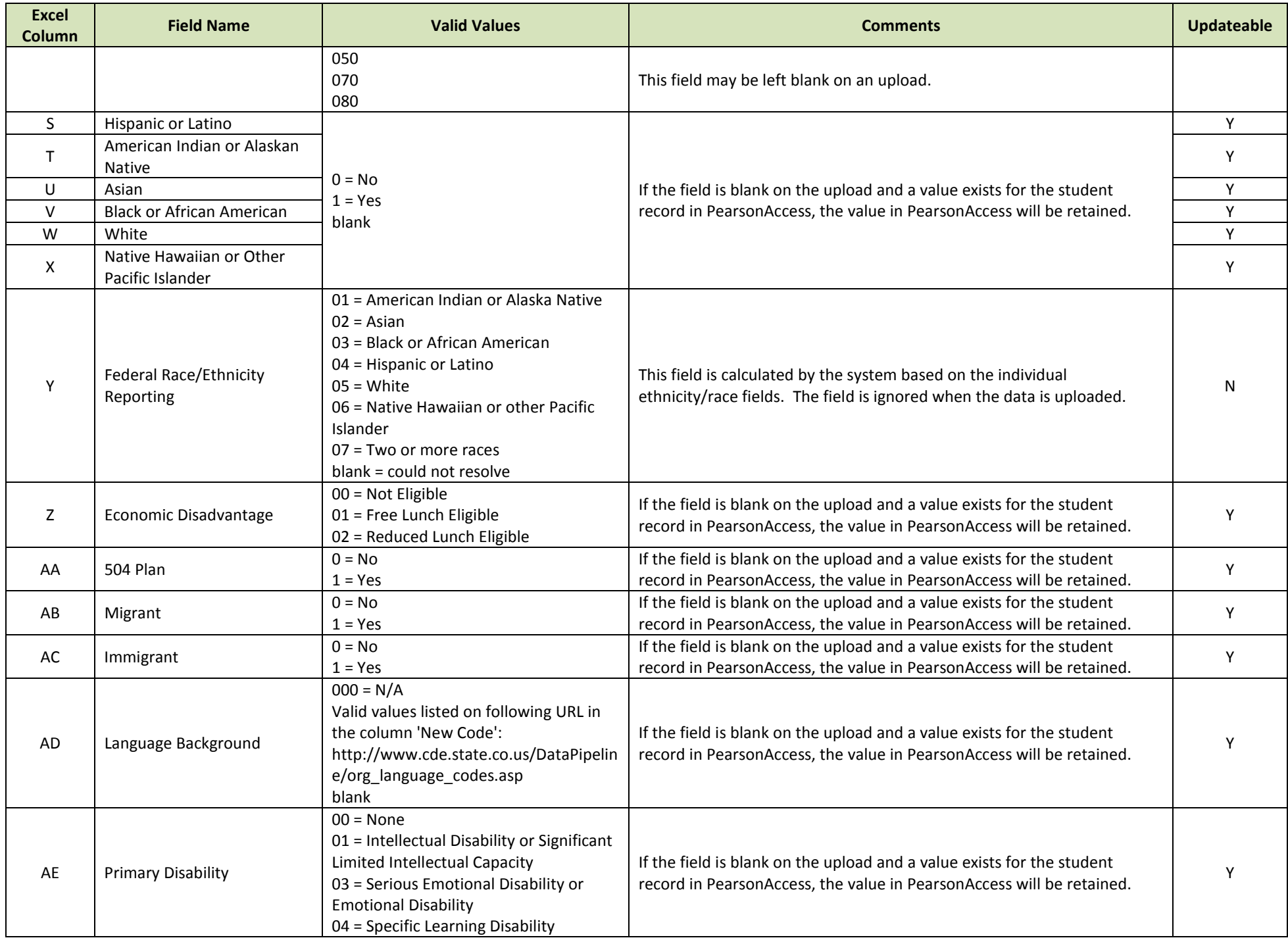

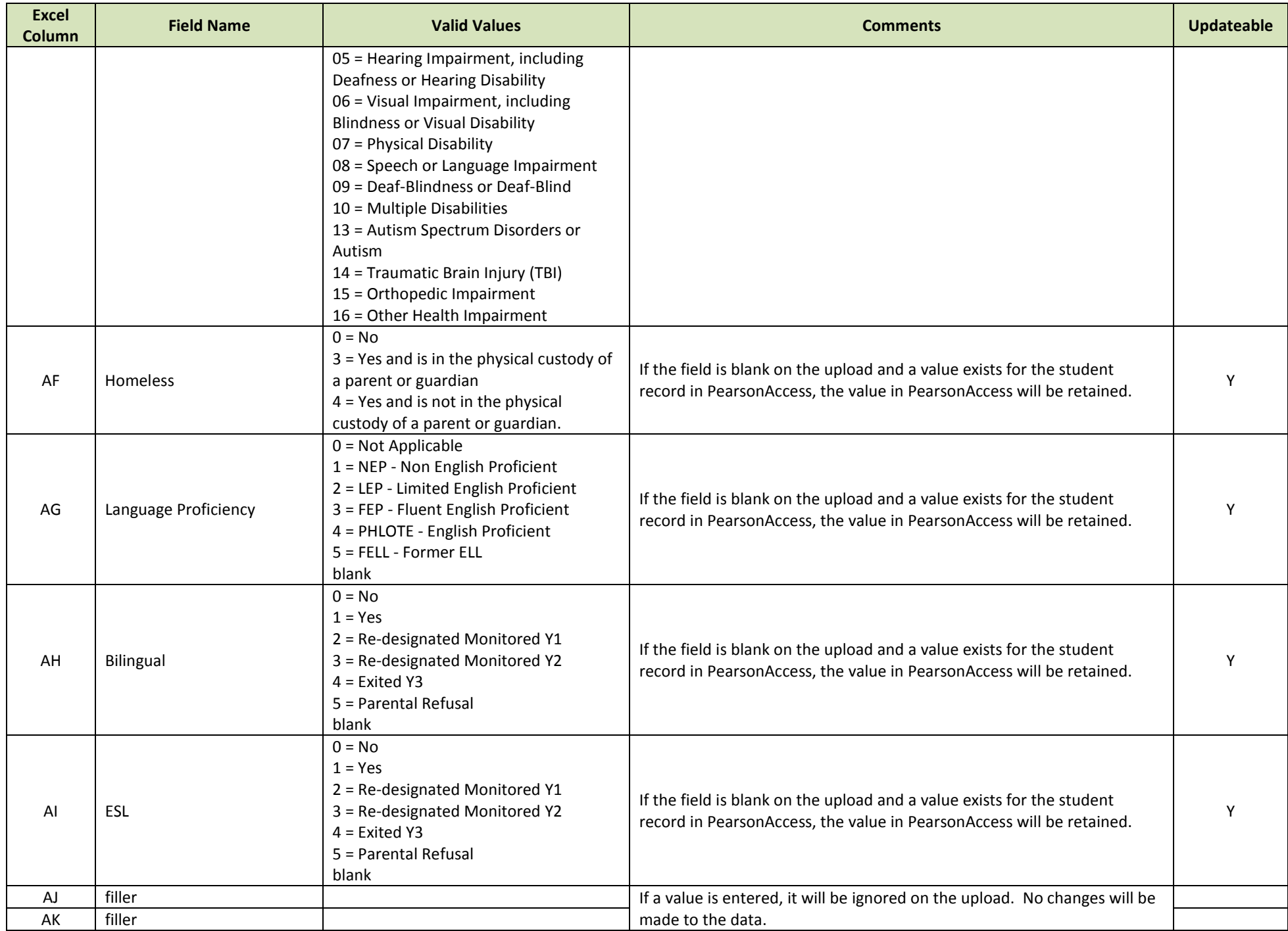

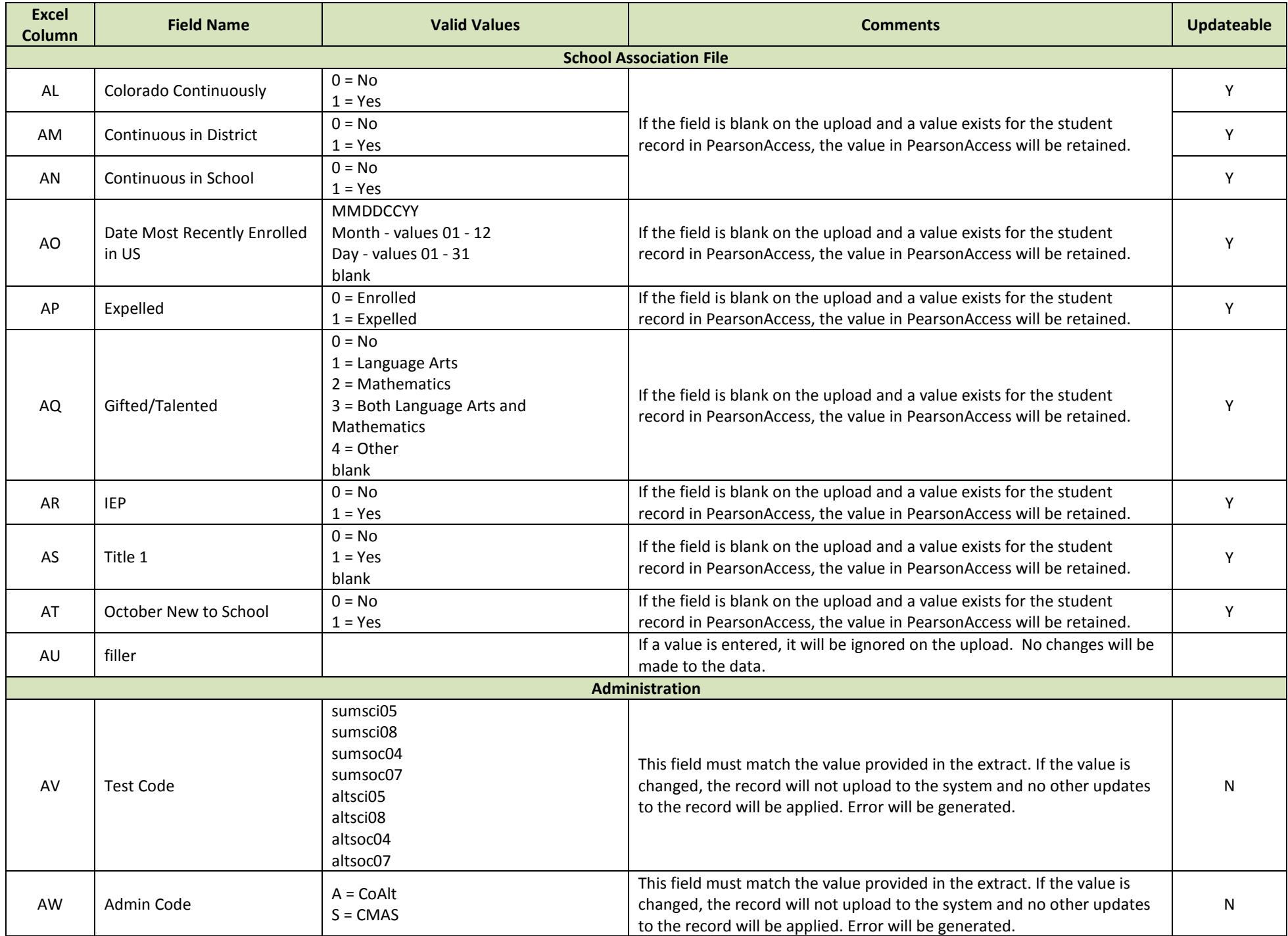

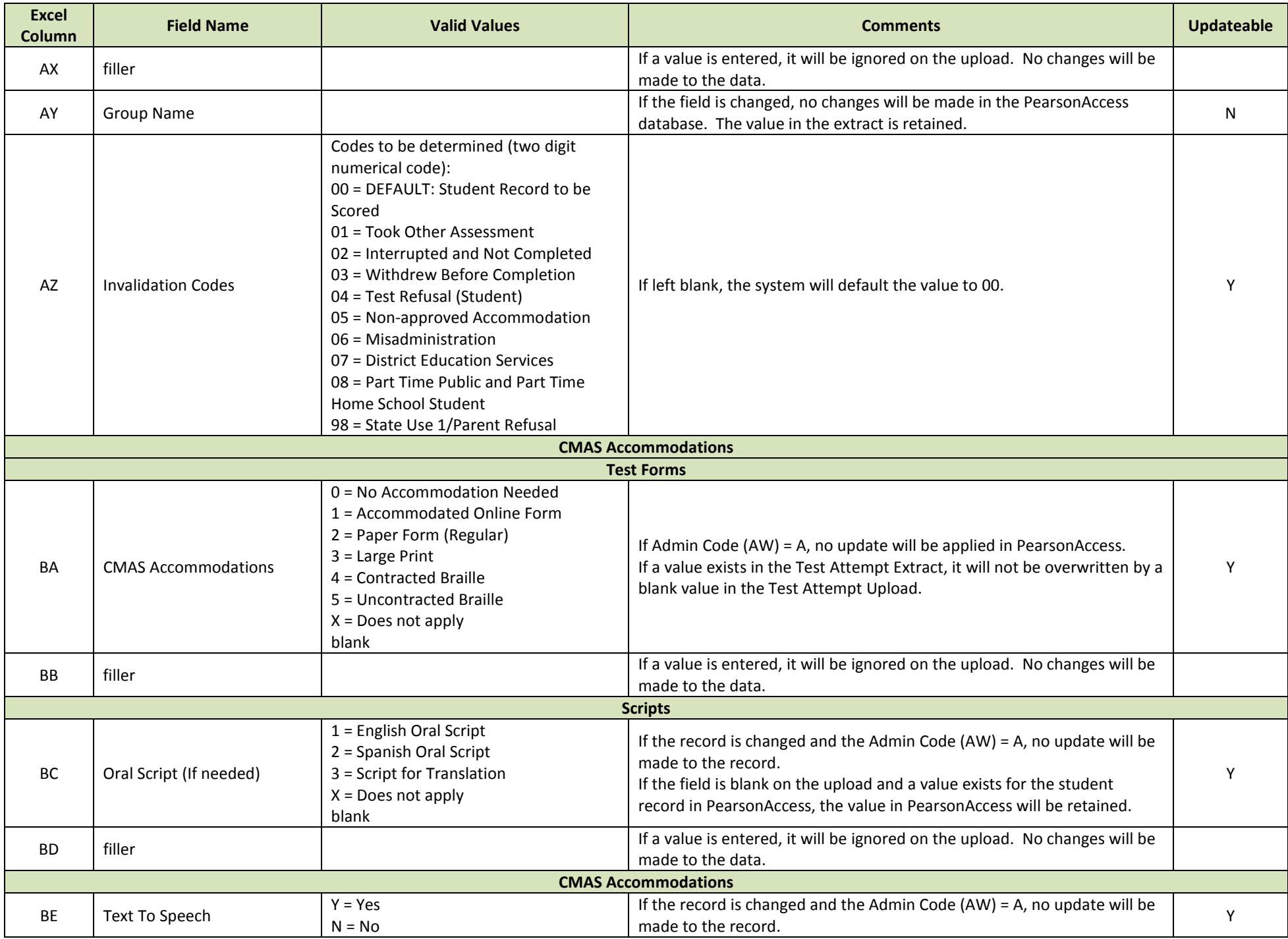

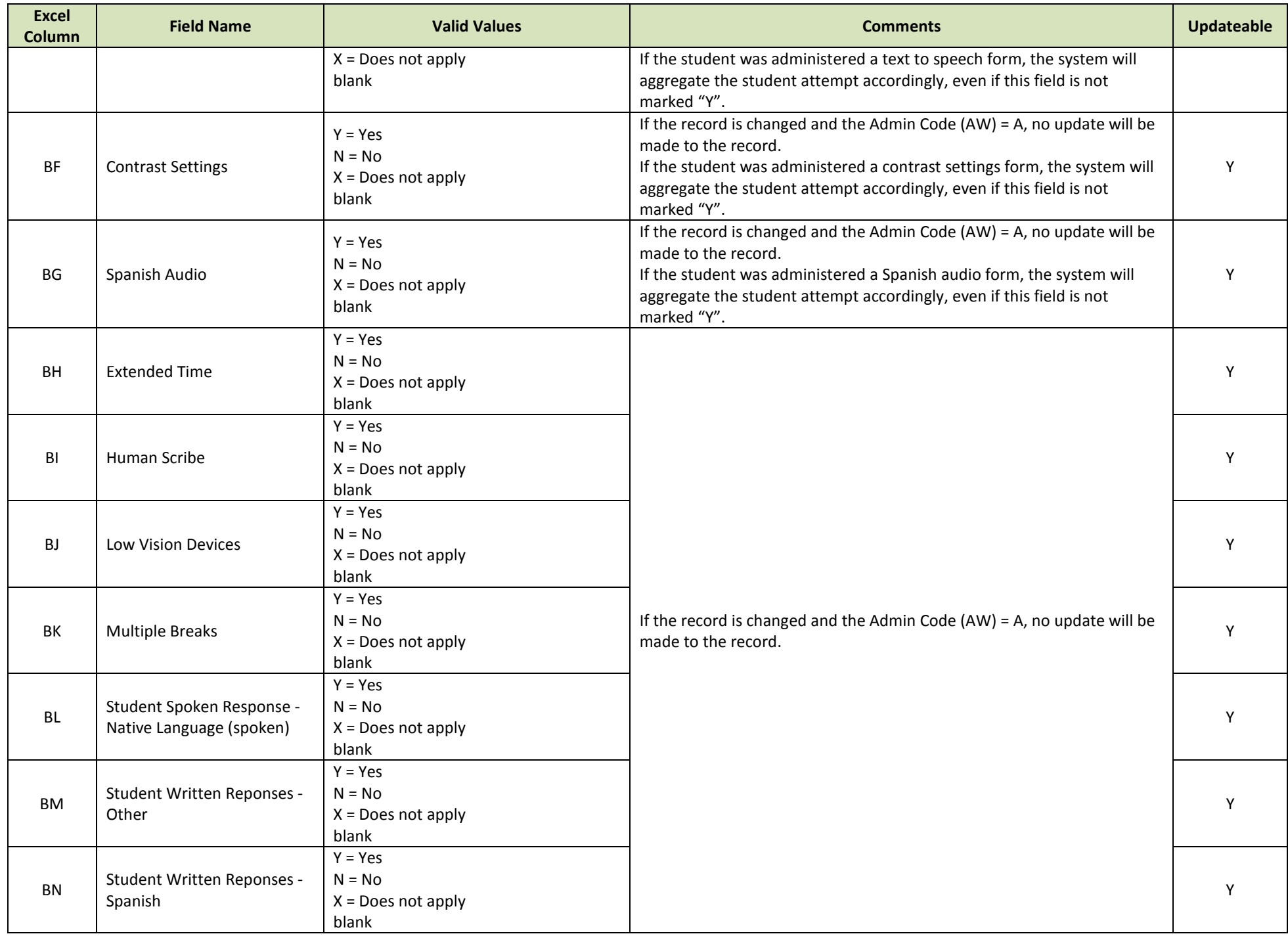

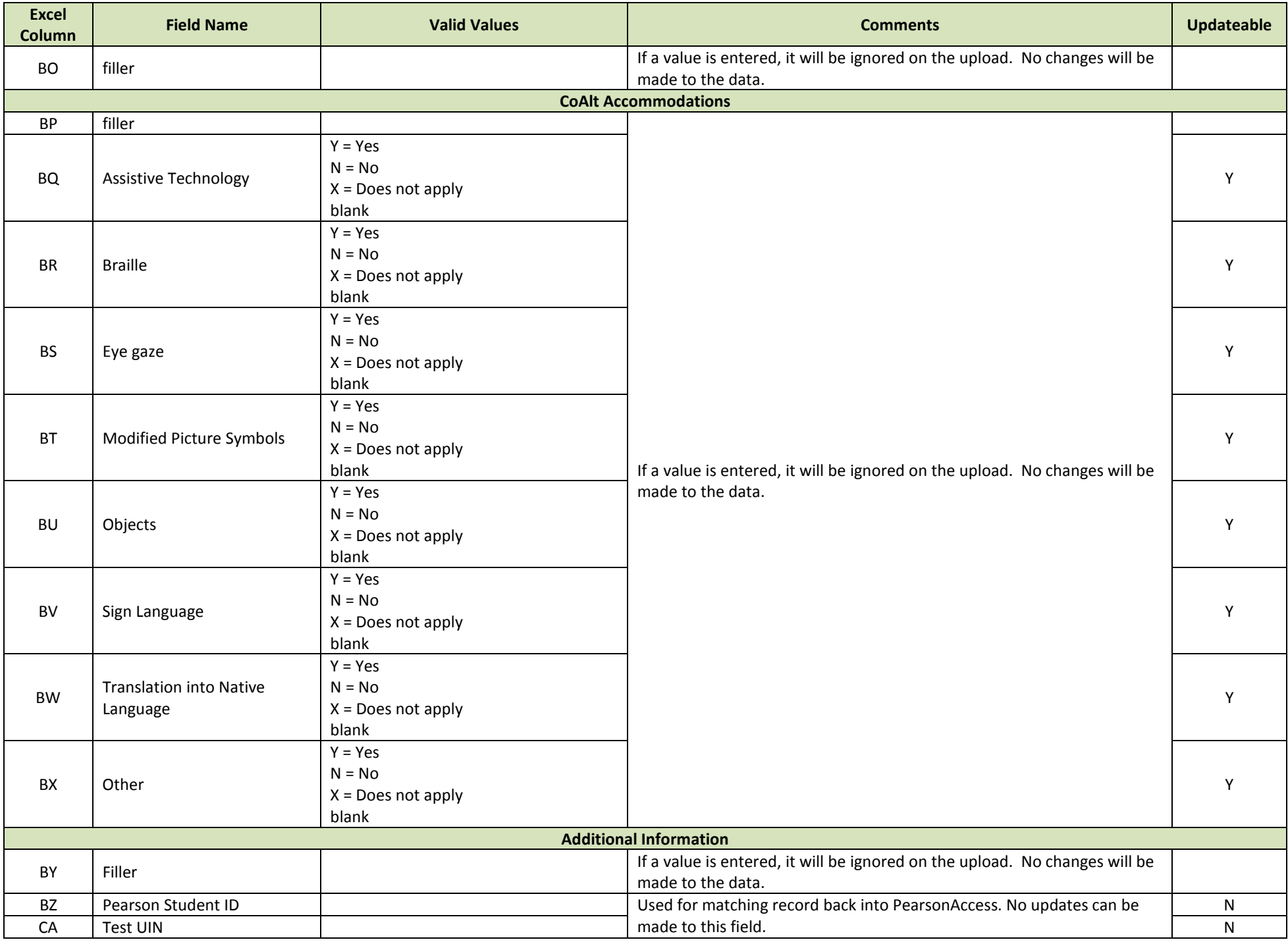

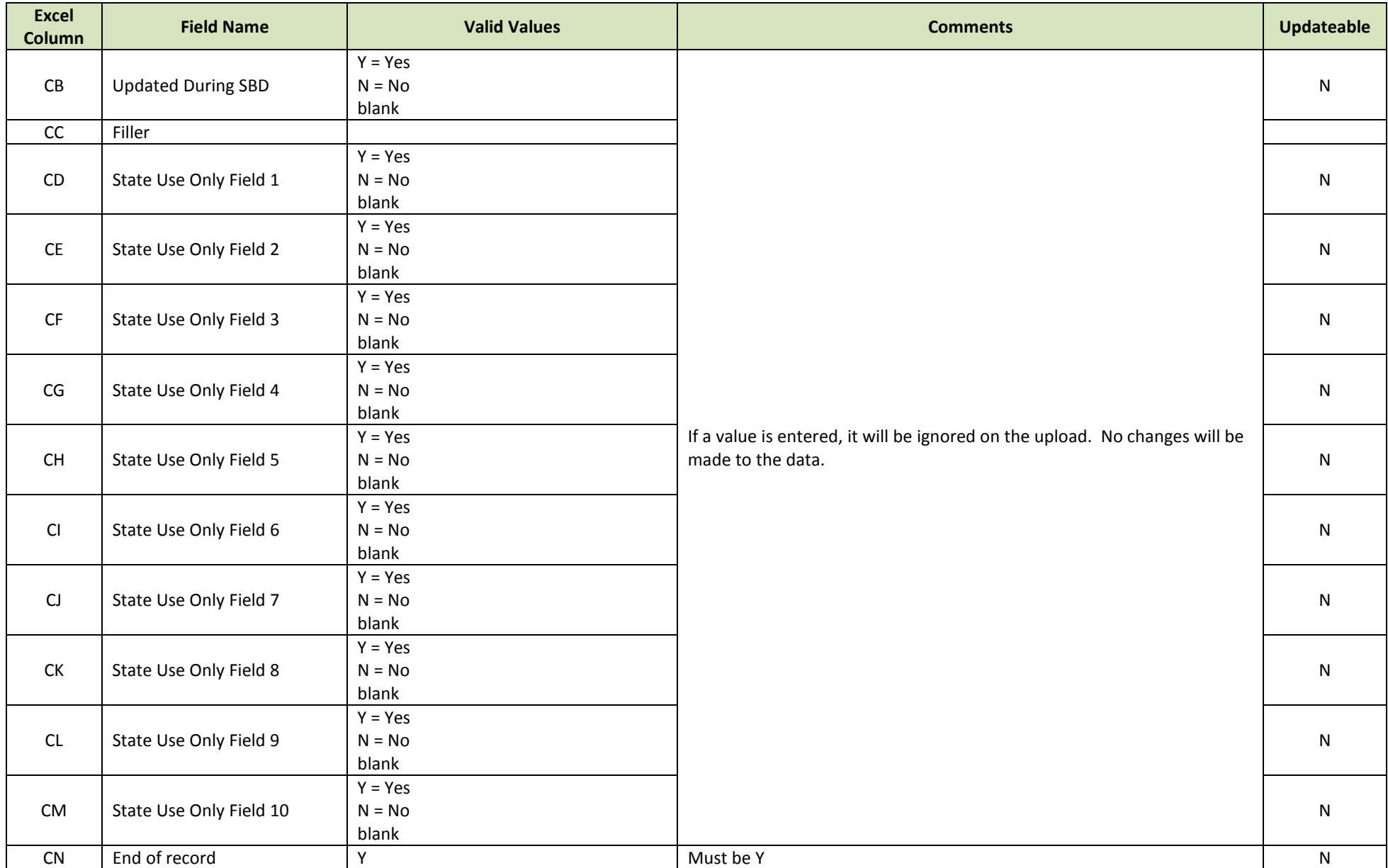